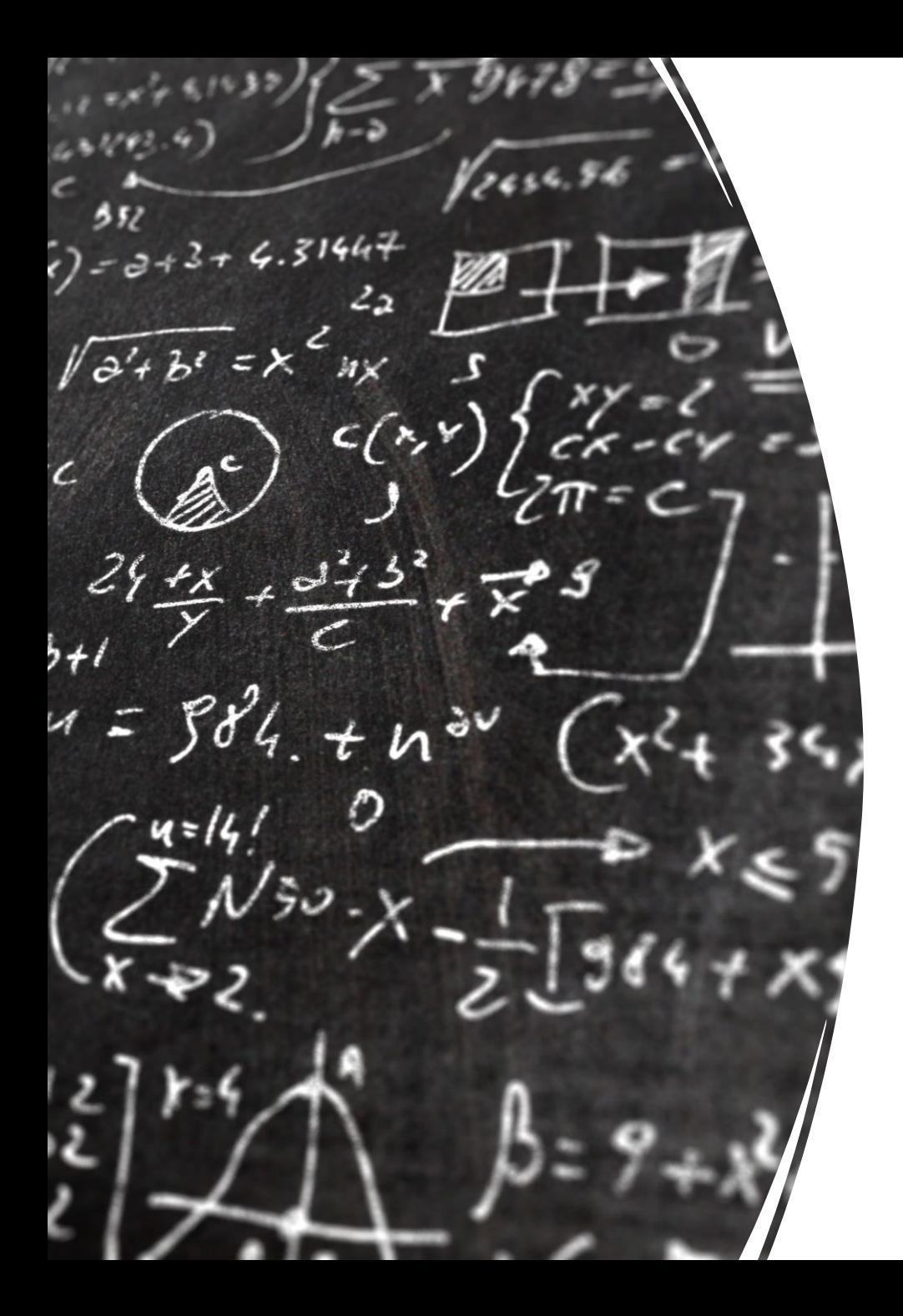

# CS 113 – Computer Science I

# Lecture 15 – Searching & sorting

Adam Poliak 11/03/2022

# Announcements

- Assignment 07
	- Due tonight Thursday 11/03
- Mid-semester feedback
- Pythontutor.com https://pythontutor.c

# Sorting & Searching

### Searching

Finding whether an item is in a collection

Applications:

- Specific email in an inbox
- Word in a document
- Course in a list of course offerings

• …

### Common search problems

- Is an item in an array?
	- Returns: True or False
- Where in an array is the item?
	- Returns: the index (an integer)
		- Standard: -1 if the item is not found
- How many times does the item appear in an array?
	- Returns: a count (an integer)
- What is the min, max, or average value in an array?
	- Returns: the value (double)

### Searching in an array of 2D Points (demo)

Does our collection contain a specific Point?

Idea:

```
Iterate through each Point in the array
 Check if the current point is the same as the point we are 
searching for. 
 If yes:
```
return True;

return False;

### Comparing objects

Recall: variables for objects are references (pointers) to objects

== compares whether the two references are the same

Object.equals(Object obj) compares two objects Every (base) class should implement this

### Common search problems

- Is an item in an array?
	- Returns: True or False
- Where in an array is the item?
	- Returns: the index (an integer)
		- Standard: -1 if the item is not found
- How many times does the item appear in an array?
	- Returns: a count (an integer)
- What is the min, max, or average value in an array?
	- Returns: the value (double)

## Searching in our array of 2D Points (demo)

Where in our collection is the specific Point?

Idea:

Iterate through each Point in the array Check if the current point is the same as the point we are searching for. If yes: return the index;

return False;

## Searching in our array of 2D Points (demo)

How many times does a specific Point appear in our collection? Idea:

set a counter to 0

Iterate through each Point in the array

Check if the current point is the same as the point we are searching for.

If yes:

increment the counter by 1

return the counter;

## Searching in our array of 2D Points (demo)

Which point in our array is furthest from the origin? Idea:

- set a currentFurtherDistance to 0
- Iterate through each Point in the array
	- Check if the current point's distance is further than the current furthest distance
	- If yes:
		- update currentFurthestDistance
- return currentFurtherDistance;

#### Linear Search

These previous approaches are examples of linear search

Check each item in a collection one by one

Why is this call linear search?

Time it takes to search increases *linearly* with the size of the list

#### Linear Search

What happens (in terms of speed) when the list is very large? The search becomes slower

In what cases do we do the most work (i.e. perform the most comparisons)?

When the item is not in the list

In what cases do we do the least amount of work? When the item is the first element in the list

If we could change the list, is there a way to search more efficiently?

Yes, if the list is sorted

### Guessing game – in class exercise

Pair up:

- Person A chooses a number between 1 and 100
- Person B guesses the number
- Until the guess is correct:
	- Person A tells whether the guess is too high or too low
	- Person B guesses again

Assuming list is sorted in ascending order

High-level Algorithm:

- Step 1: Find the midpoint of the list:
	- if the search value is at the midpoint we are done!
	- if the value we are searching for is above the midpoint,
		- Search right: cut our list in half and repeat step 1 with the right half of the list
	- If the value we are searching for is below the midpoint
		- Search left: cut out list in half and repeat step 1 with the left half of the list

#### Binary Search – Initial Values

lowIndex, highIndex, midIndex

 $lowIndex = 0$ highIndex = length of the array  $-1$ midIndex =  $lowIndex+highIndex$  $\overline{2}$ 

#### Binary Search – Initial Values

lowIndex, highIndex, midIndex

If value at midIndex== searchValue: Success!

If value at midIndex < searchValue:  $lowIndex = midIndex + 1$ update midIndex

If value at midIndex > searchValue: highIndex =  $midIndex - 1$ update midIndex

String[]  $\vert$  ls = {-20, -4, 44, 58, 99, 145}

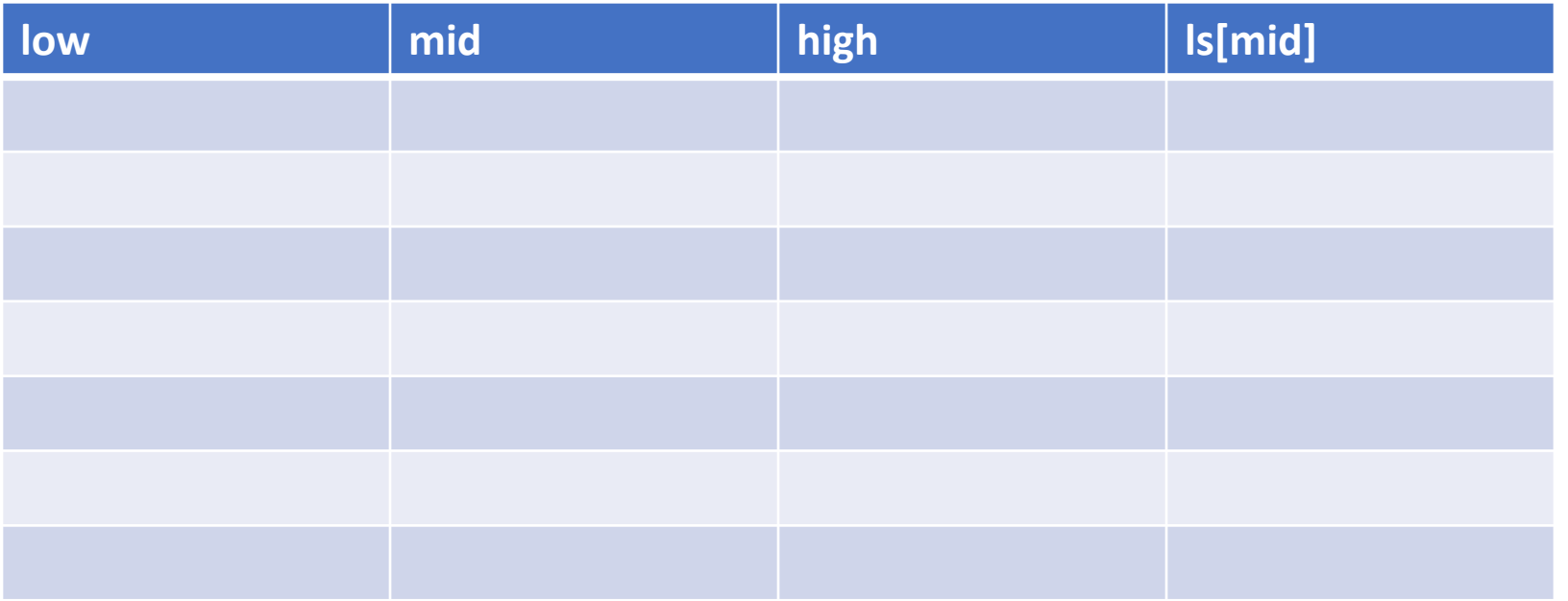

String[]  $\vert$  ls = {-20, -4, 44, 58, 99, 145}

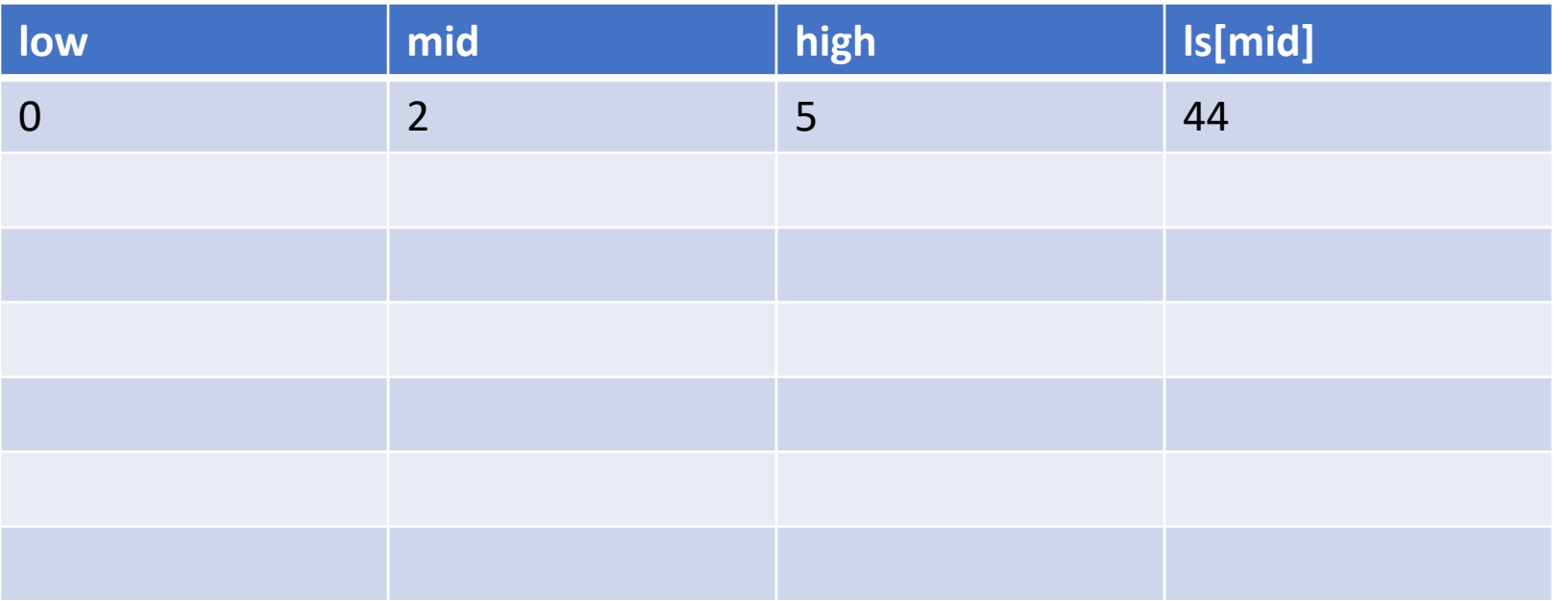

String[]  $\vert$  ls = {-20, -4, 44, 58, 99, 145}

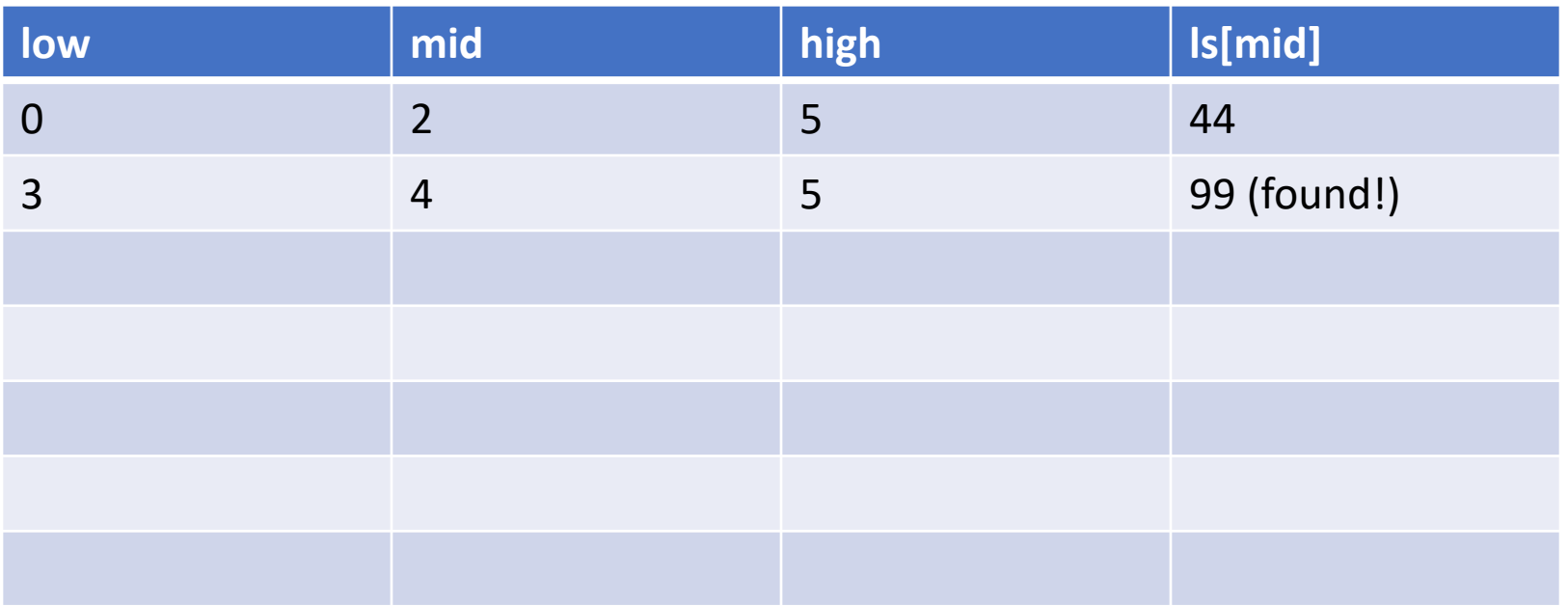

String[] ls = {-20, -4, 44, 58, 99, 145}

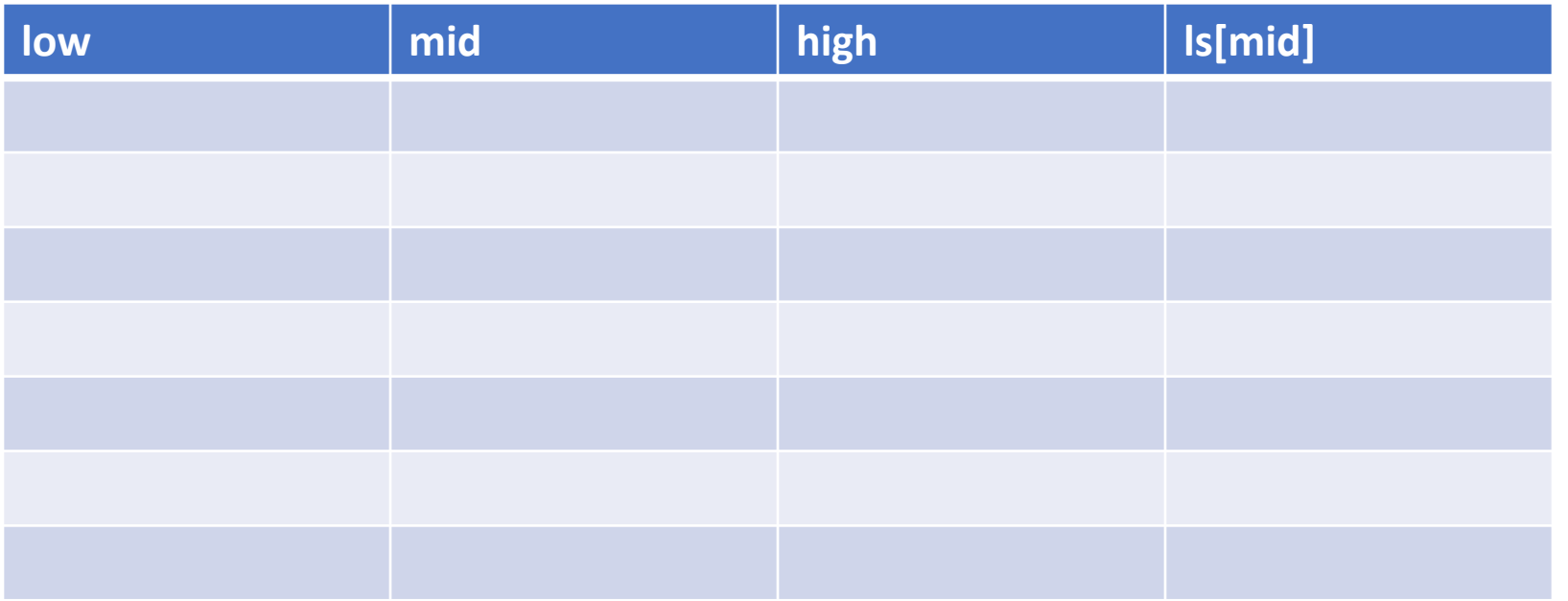

String[] ls = {-20, -4, 44, 58, 99, 145}

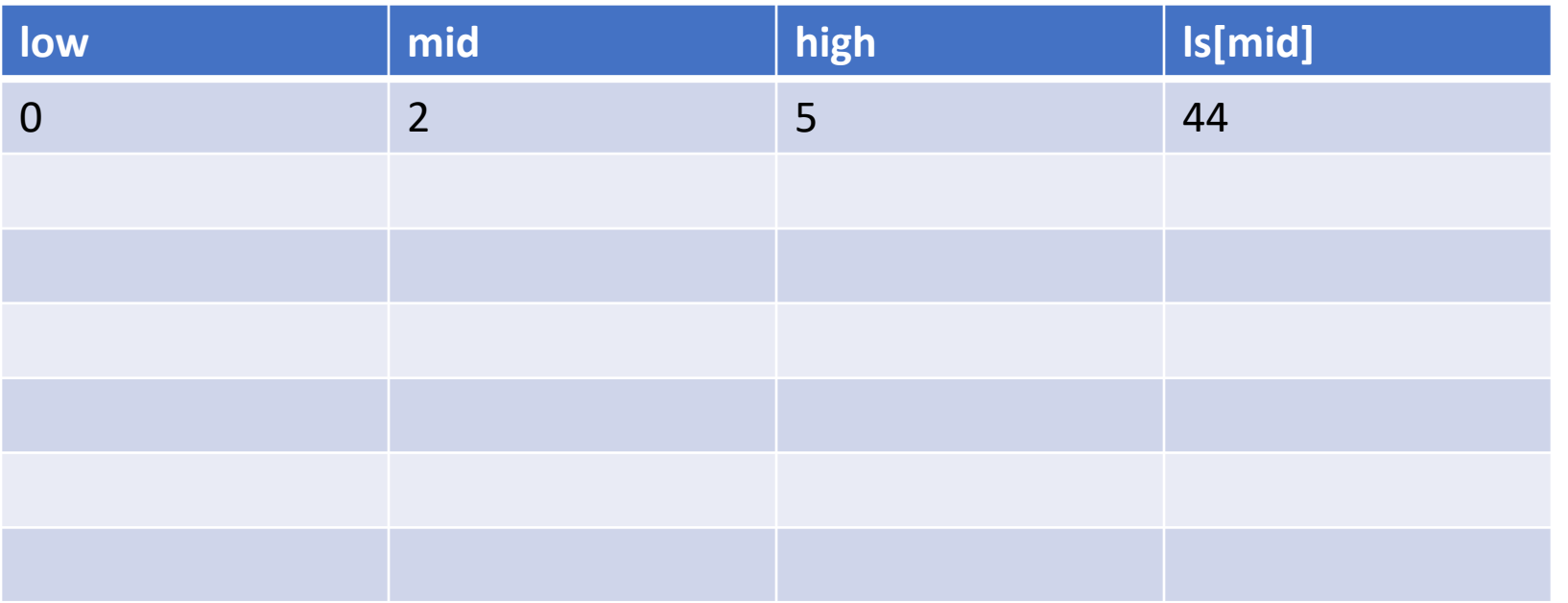

String[] ls = {-20, -4, 44, 58, 99, 145}

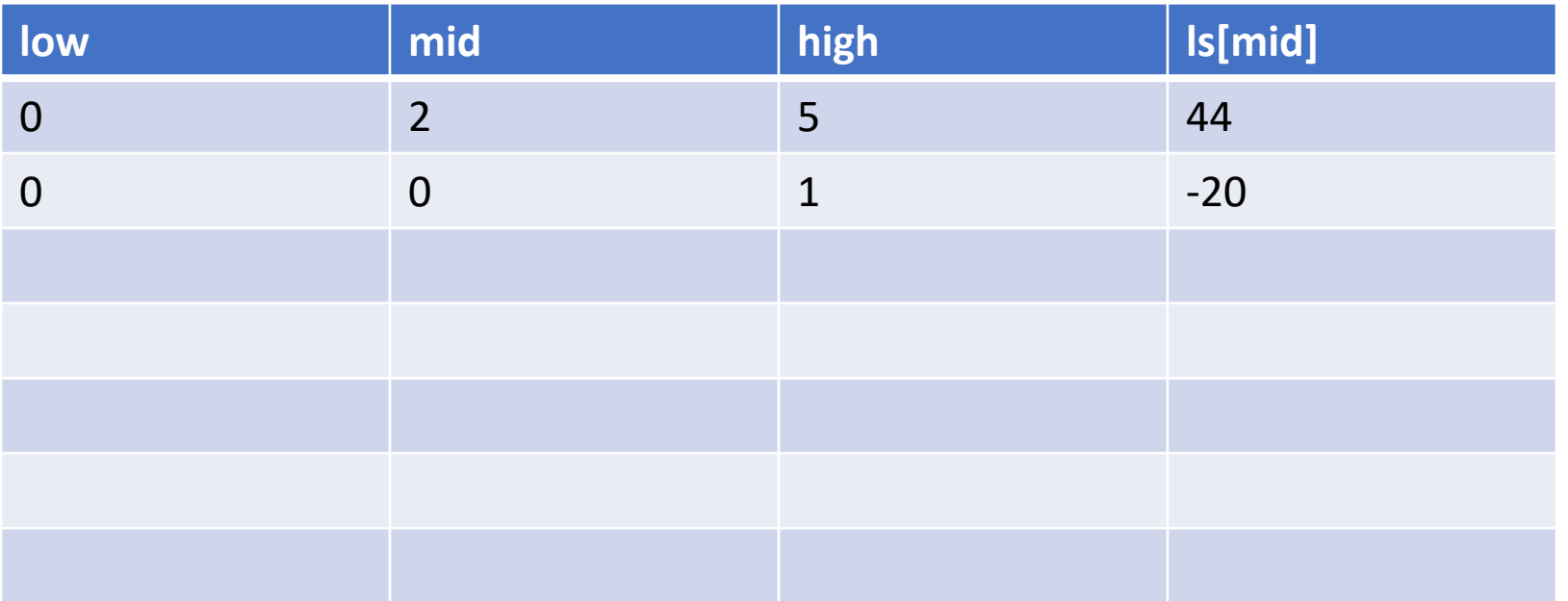

String[] ls = {-20, -4, 44, 58, 99, 145}

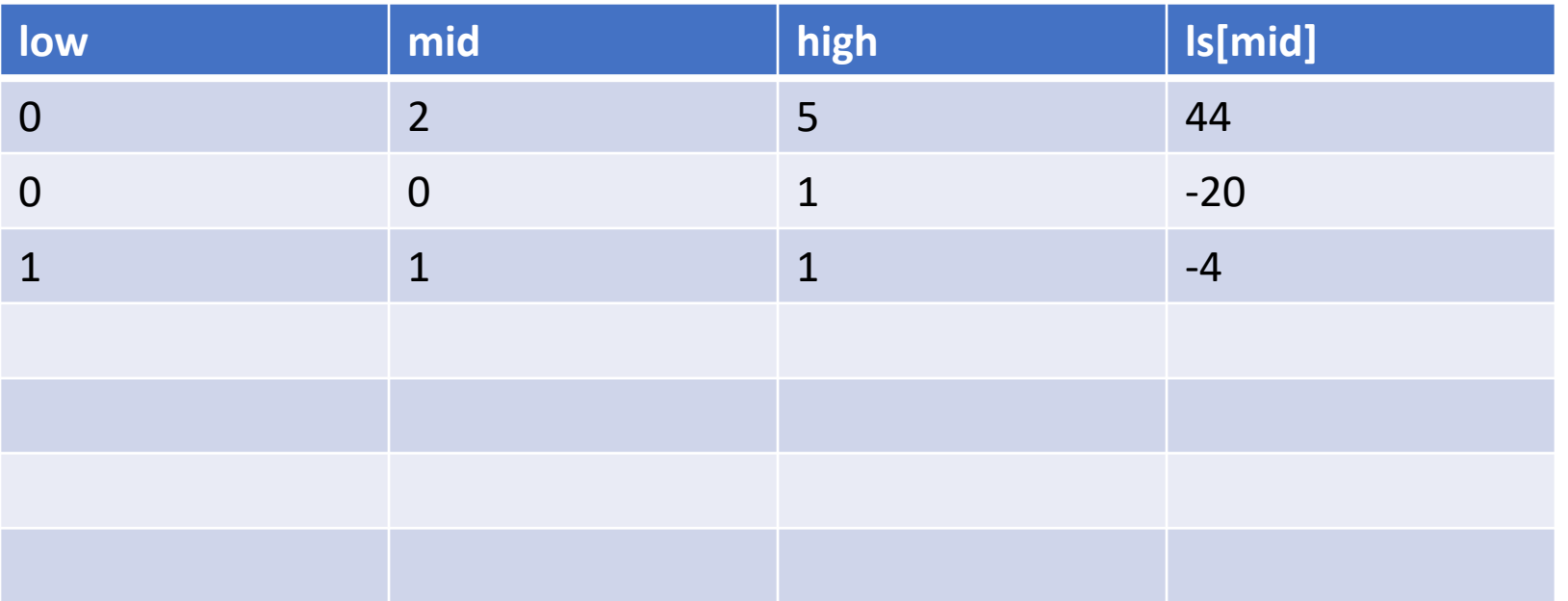

String[] ls = {-20, -4, 44, 58, 99, 145}

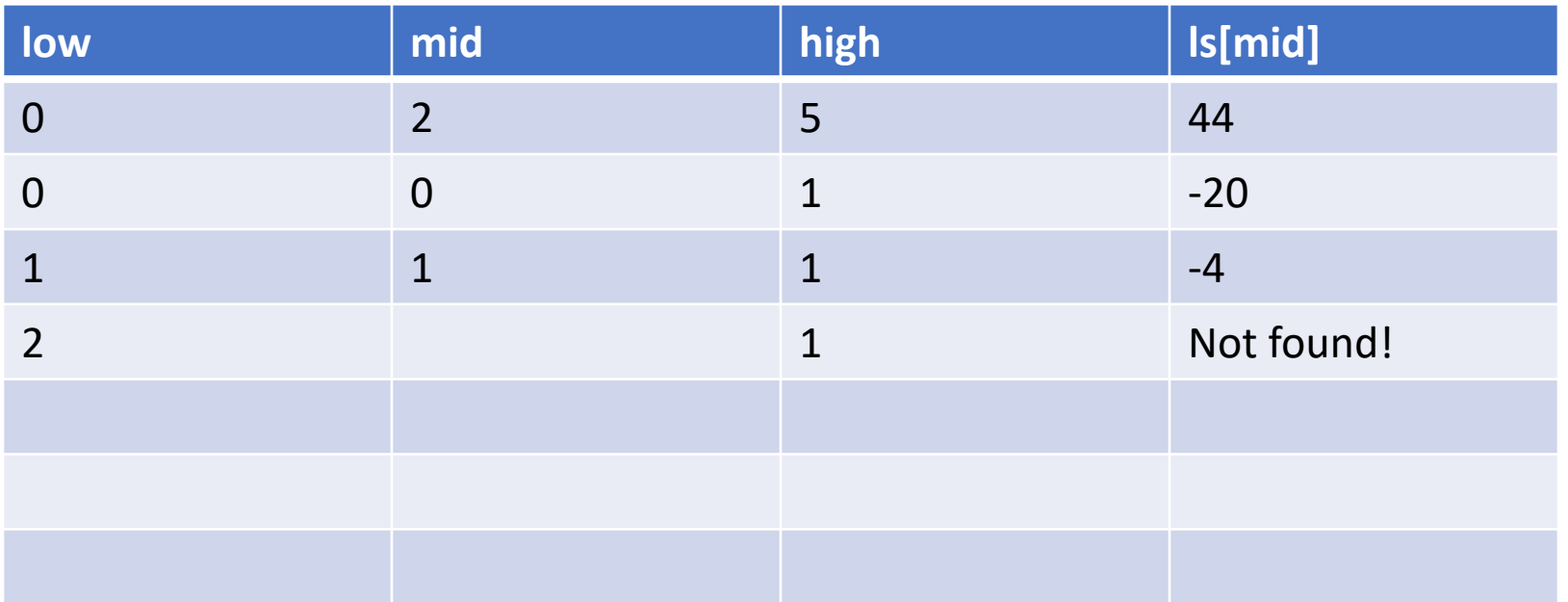

String[] ls = {"bear", "bird", "bug", "cat", "cow", "dog", "fish, "lion"};

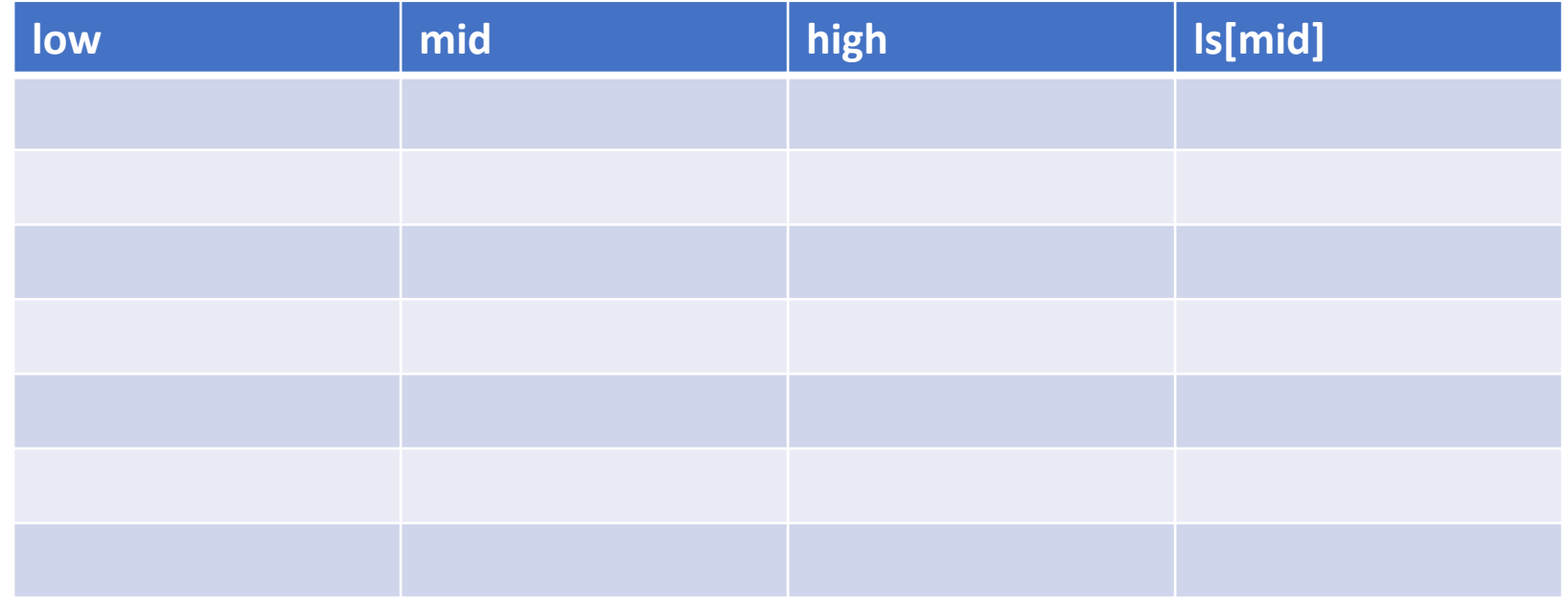

String[] ls = {"bear", "bird", "bug", "cat", "cow", "dog", "fish, "lion"};

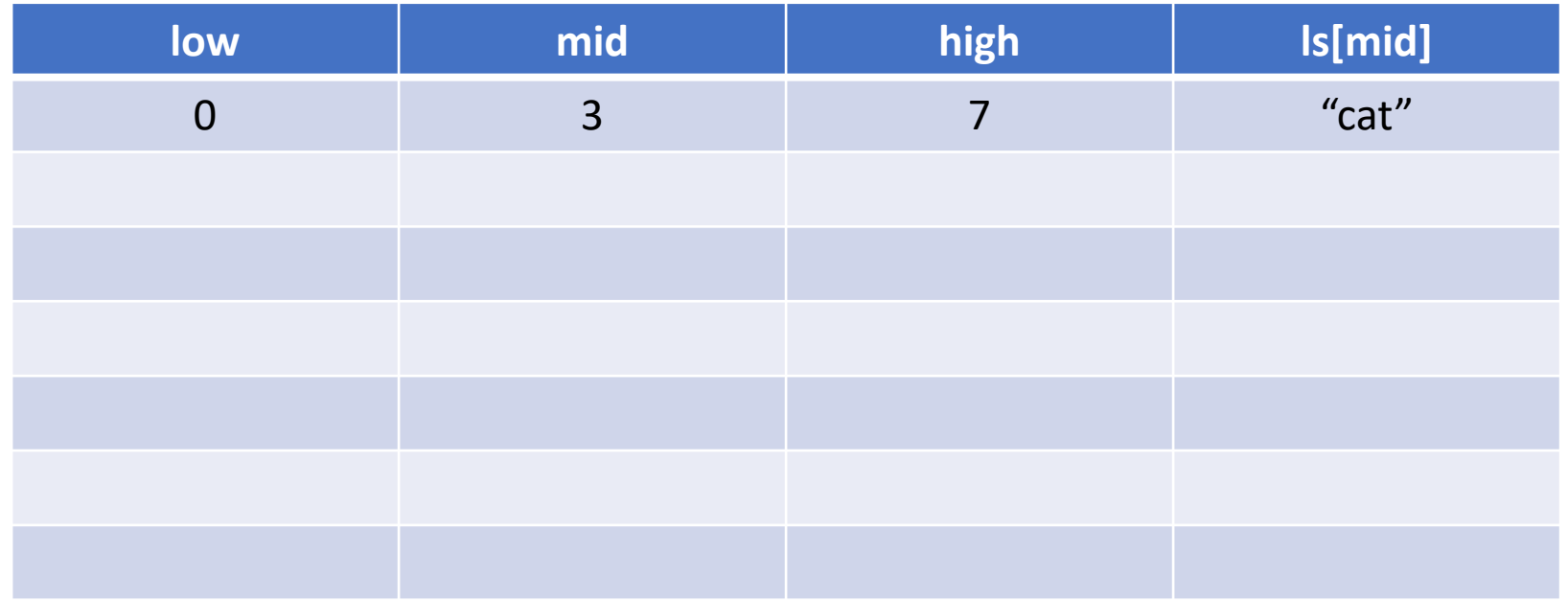

String[] ls = {"bear", "bird", "bug", "cat", "cow", "dog", "fish, "lion"};

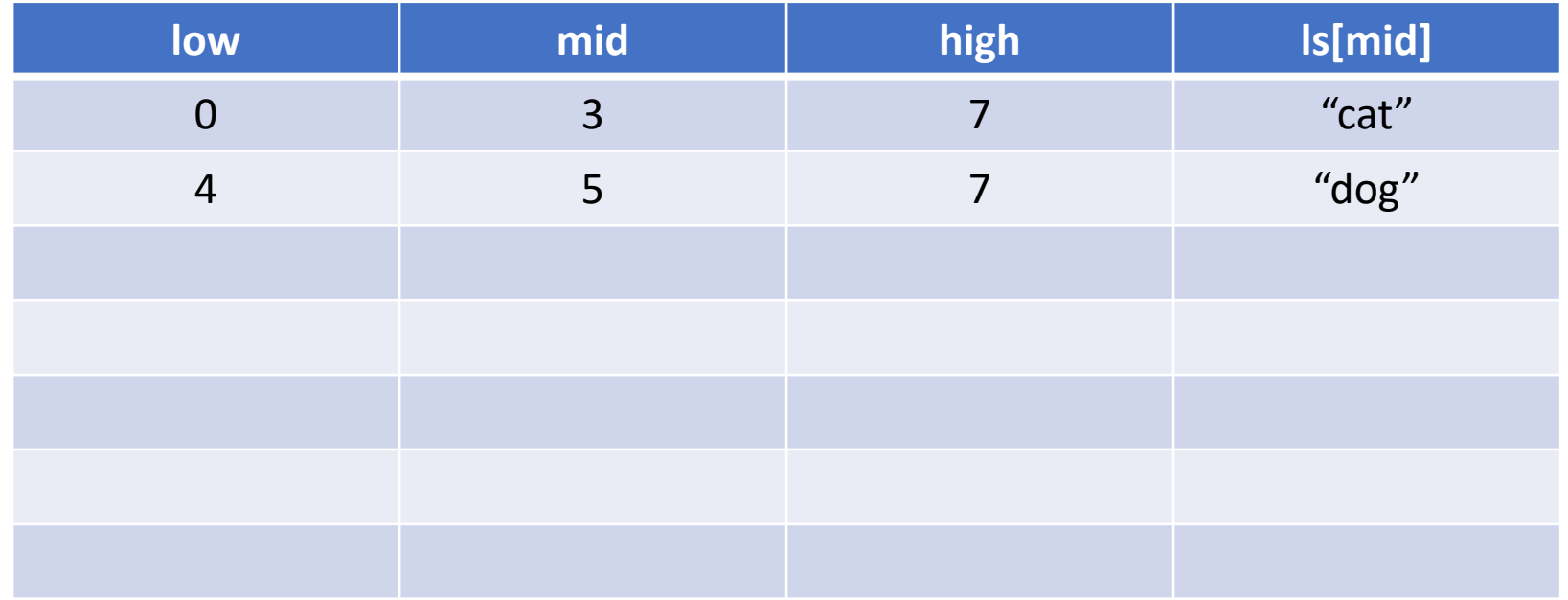

String[] ls = {"bear", "bird", "bug", "cat", "cow", "dog", "fish, "lion"};

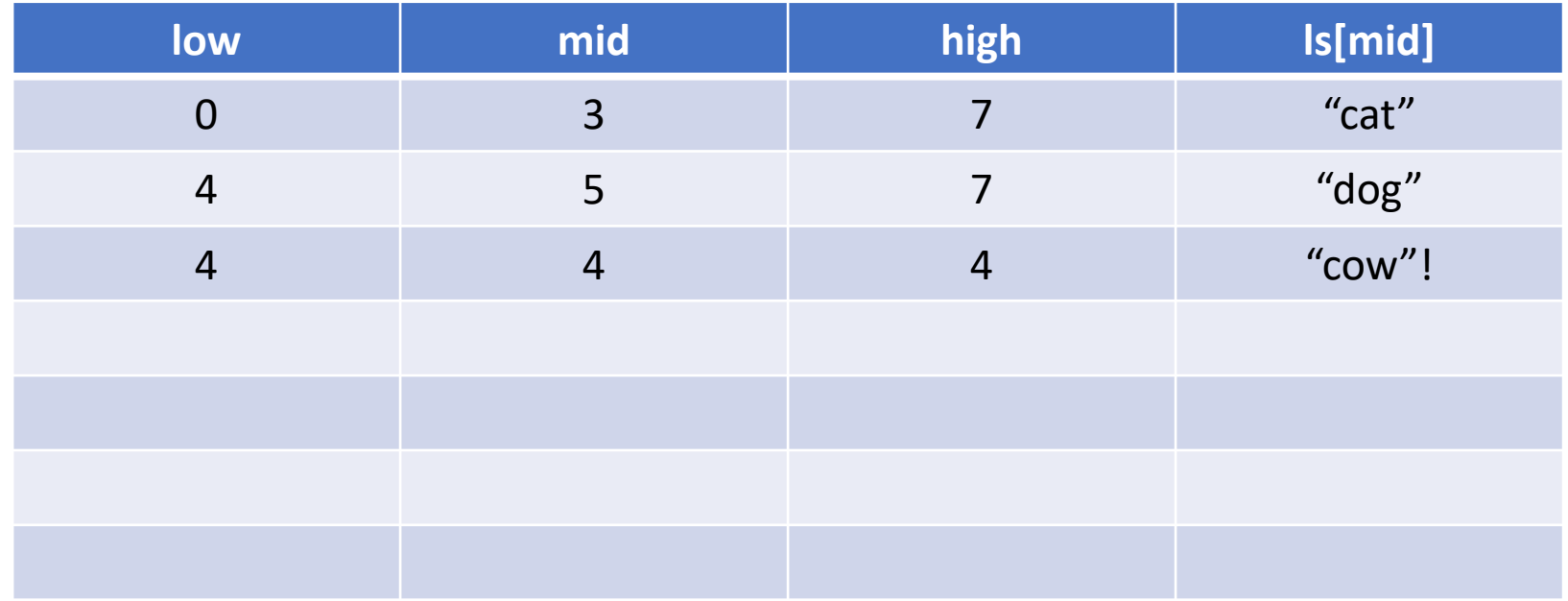

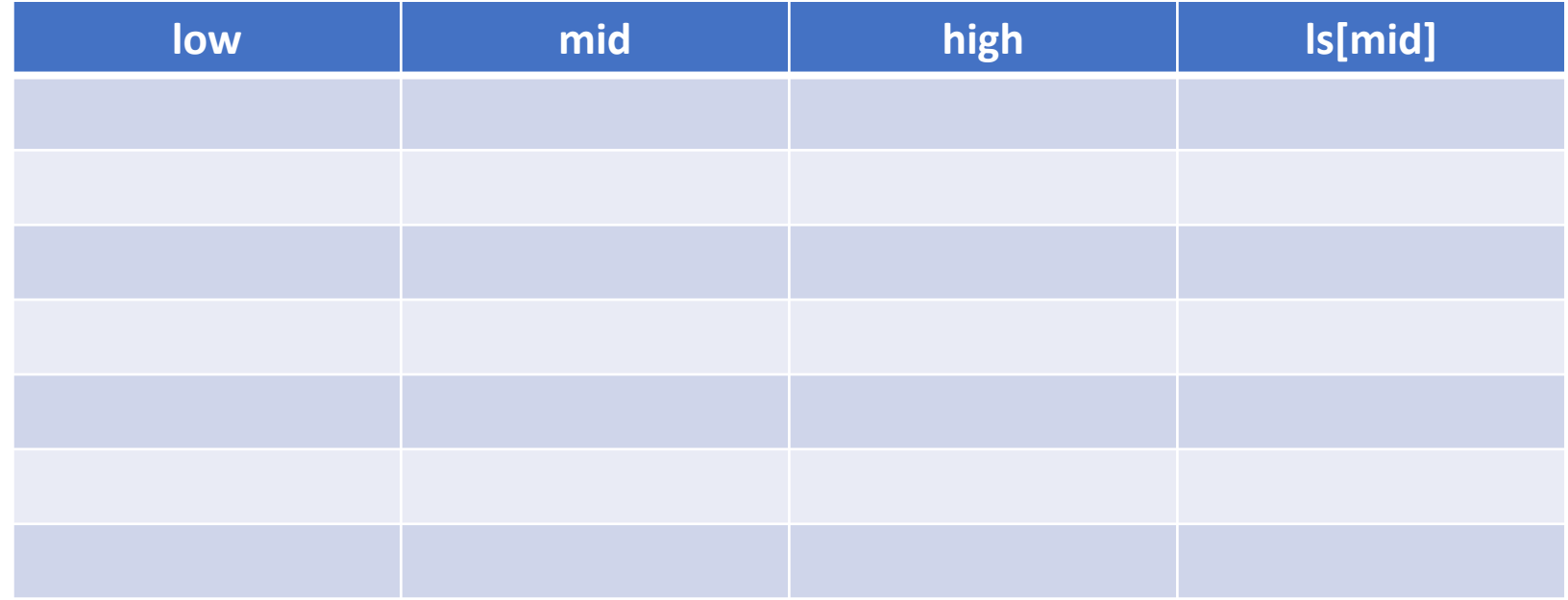

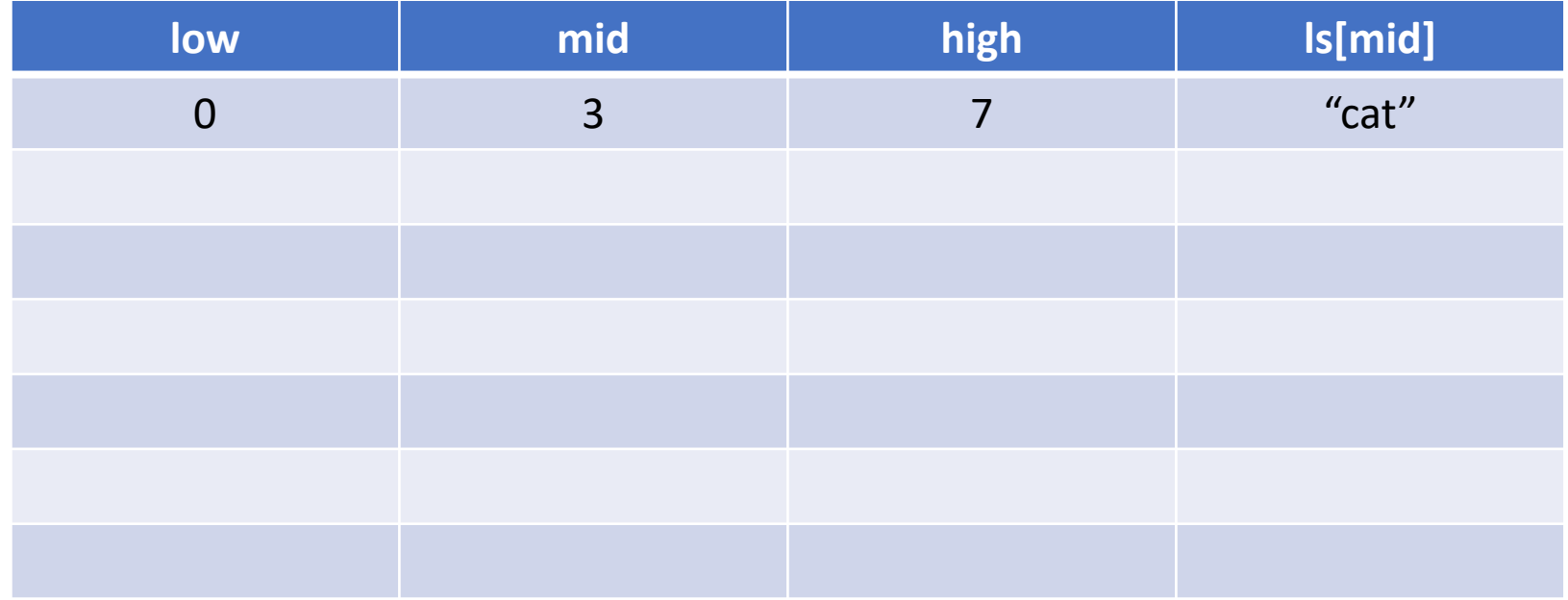

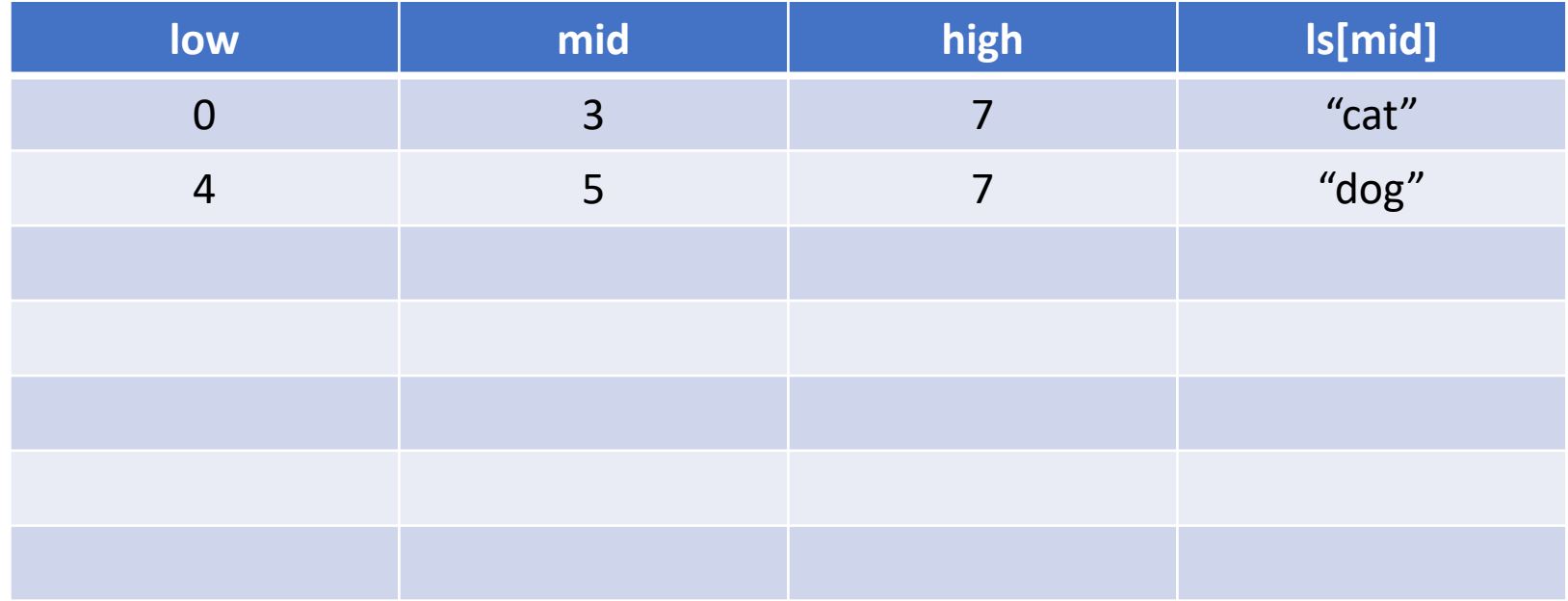

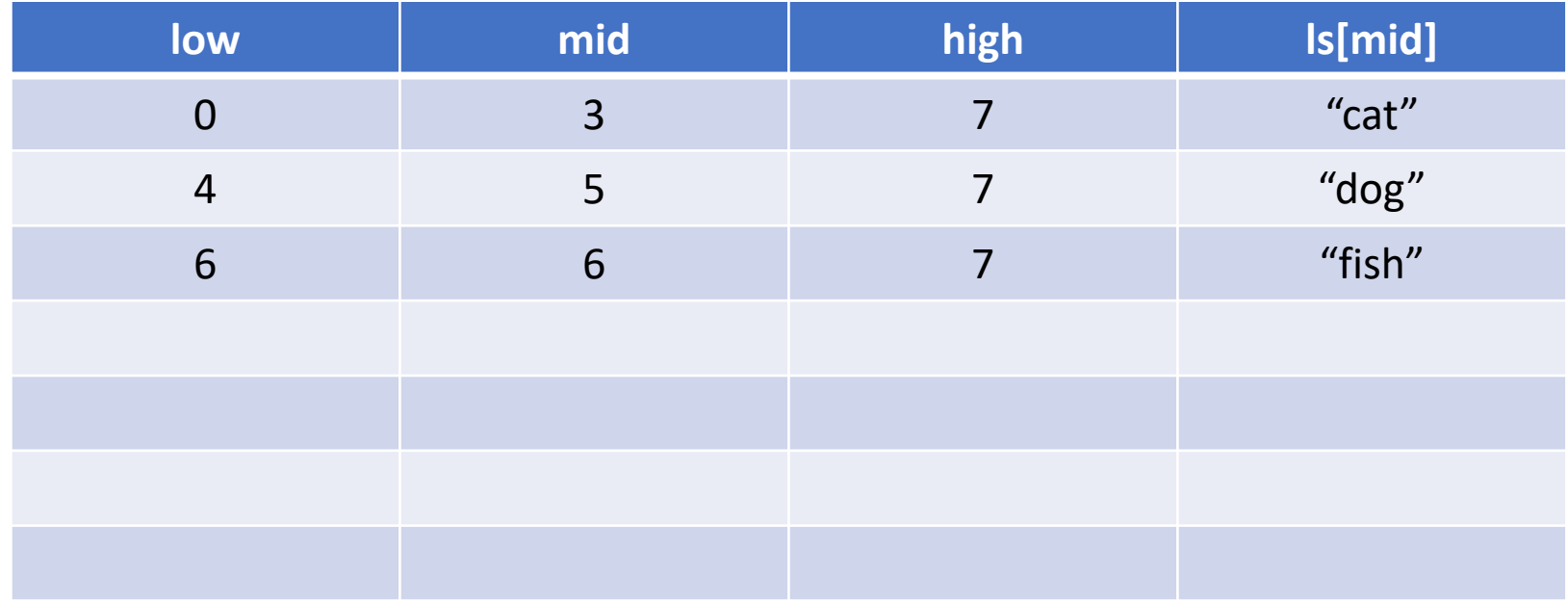

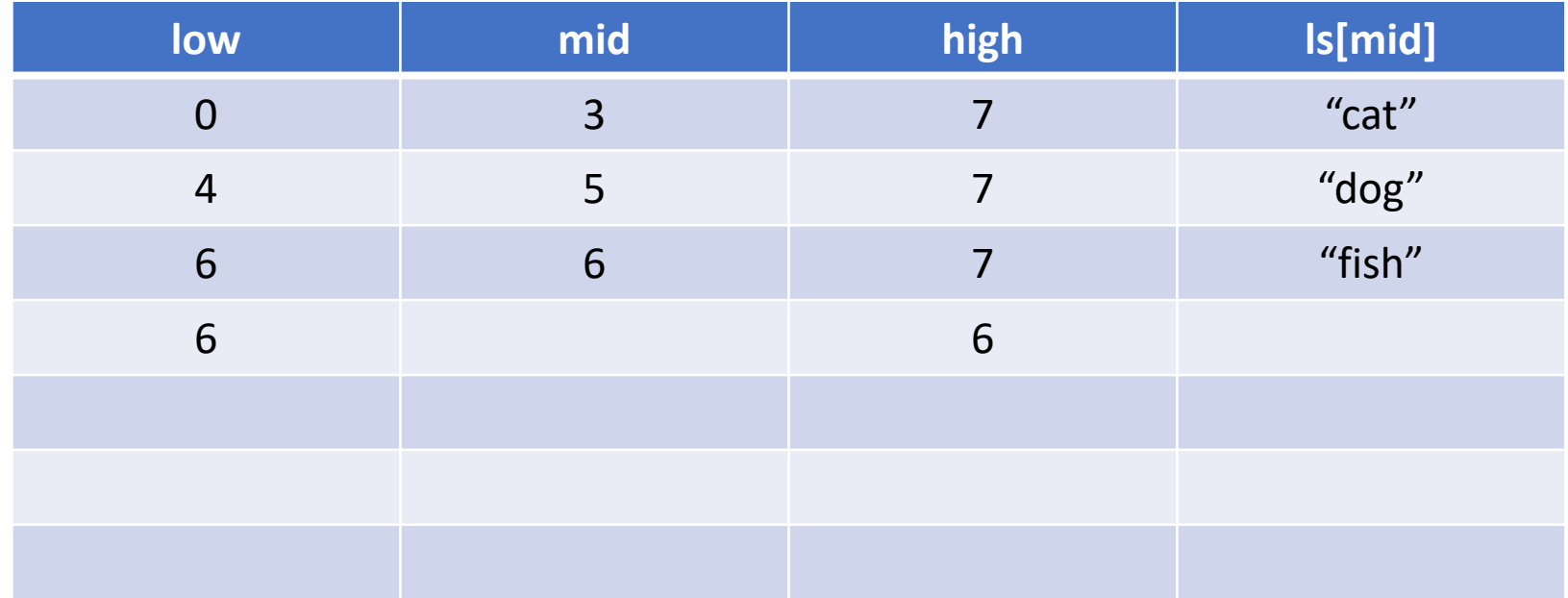

### Sorting